SLAC COMPUTATION GROUP Stanford, California

CGTM No. 198 October 1979

#### GOODGNUS

Using Object Decks for Monitoring a Program's Use of Variables

Roger B. Chaffee Computation Research Group Stanford Linear Accelerator Center

This is a Working Paper Do not quote, cite, abstract, or reproduce without prior permission of the author.

Program GOODGHUS reads the object decks produced by Fortran X, which is John Steffani's version of the Fortran H compiler. It writes information about the variables which are used in the compiled routines. Some of the information is the same as is given in the 'MAP' in the compiler output, but it is arranged and selected by GOODGHUS, and more is given.

With this output, it is relatively easy to determine variables which are used only in assignments ("write-only" variables), or which are used only in fetches ("read-only" or uninitialized variables). By combining and sorting the output for all the routines in a program, it is possible to see where each variable in common is set and used. Various program errors, such as uninitialized variables, common blocks of different sizes, inconsistent common block declarations, and unused variables, can all be found from this information.

For large programs, for which subroutines are compiled separately and kept in a library of load modules, the GOODGNUS output of each compilation could be kept in a Wylbur file, and the appropriate cards replaced each time a routine is recompiled. The GHUDEX system used by Group B at SLAC monitors the group's production code in just that manner. GOODGHUS was written as a part of the GHUDEX system.

Information is not put out for all variables. To decrease the amount of output, if a variable is not in common, is both stored and fetched, and is not initialized in a data statement, then its use is considered so unremarkable that it is not listed. Similarly, if a variable appears in a common statement but is not referenced in that routine, it is not listed.

(One problem is that references to a variable, in evaluating the logical part of a logical IF statement, are not counted by the compiler as "fetching" the variable. Variables which are used only in evaluating these logical expressions are flagged by GOODGHUS as not being fetched at all. Another problem is that, except for logical variables, a variable which is declared in a type statement (REAL, COMPLEX, etc.) but is otherwise not used, is not allocated space in the program, and is not seen by GOODGHUS at all. For this reason, variables which are flagged as 'HR' ('not referenced') in the compiler map do not appear in the GOODGHUS output, even though their existence probably signifies an error . )

--3-

A Sample Job

Input

COMMON B1,B2,B3 COMMON /FGHIJ/ F,G,H,I,J DIMENSION H(10) DO 20 K=1,MAX 20 CALL SUB1(H,I,J) STOP END BLOCK DATA COMMON /ABCDE/ A,B,C,D,E DATA A,C,E /1.,2.,3./ END SUBROUTINE SUB1(Q, MMMM, N352) DIMENSION Q(5) DATA IDATA /35/ IF (IDATA.EQ.MMMM) Q(3)=UNINIT RETURN END

output

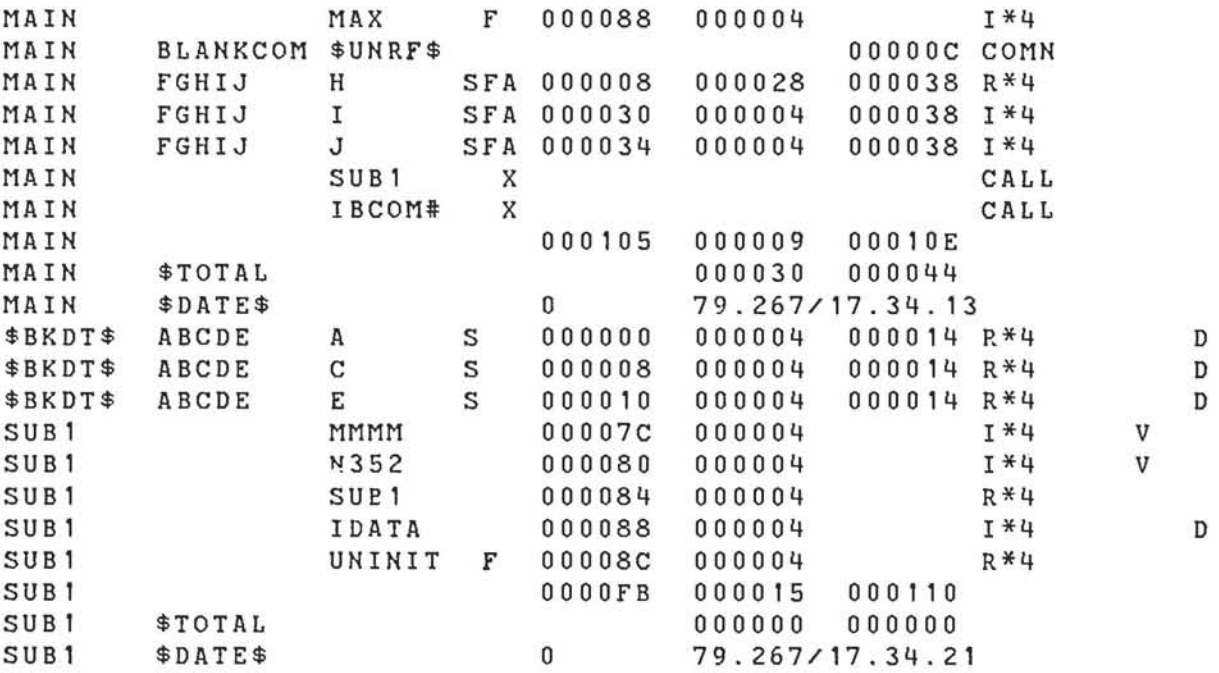

output Format

For each 'interesting' variable, one line is put out. The output dataset consists of card images, 80 columns long.

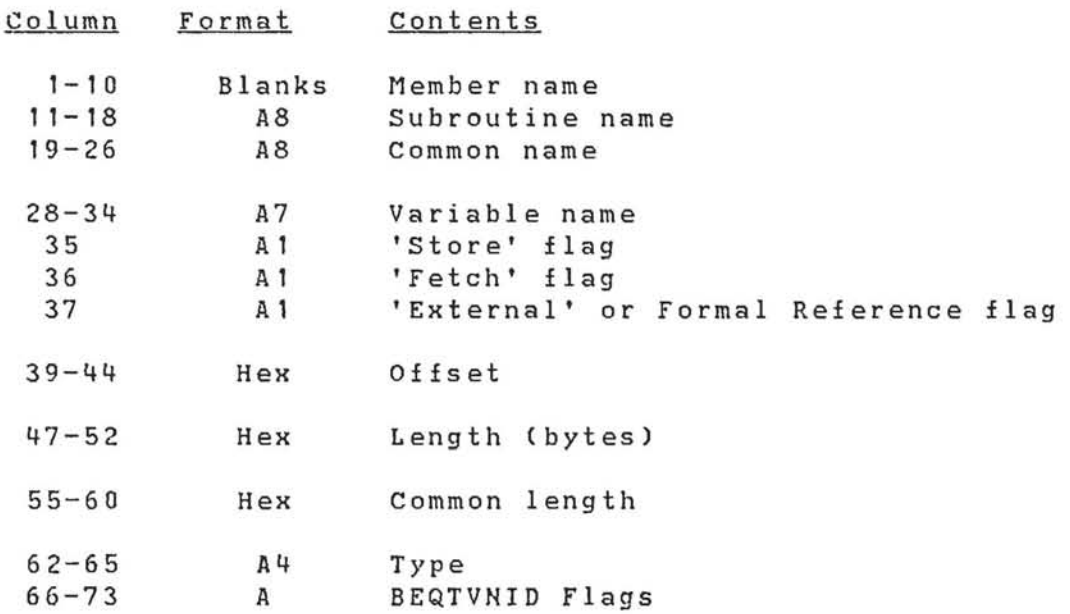

Columns which are not specifically mentioned contain blanks.

# Flaqs

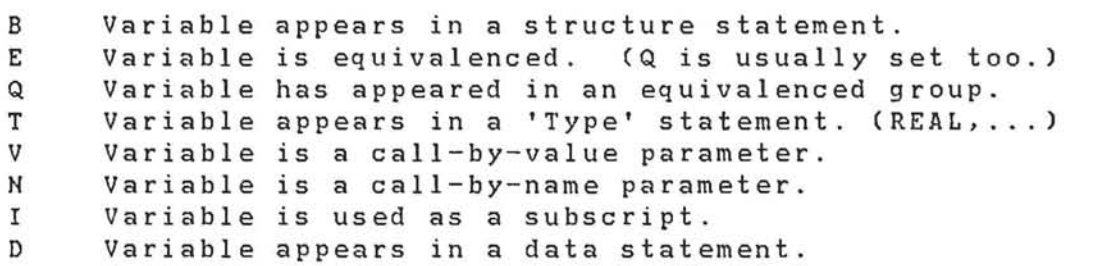

Each flag appears in a particular column, for instance, if the D flag is present, it appears in column 73, regardless of the presence or absence of the other flags.

## Comments

The Member Name is left blank by GOODGNUS. It can be filled in by the user if the subroutine in question is included in a particular member in a loadmodule library.

The Subroutine Name is the name of the csect that the variable appears in, or the csect containing the reference to the common block that the variable appears in. Block data routines are identified with the subroutine name \$BKDT\$.

The Common Name is the name of the common block that the variable appears in, or blank if it is local to the subroutine.

The Variable Name is just what the name implies. Equivalenced variables are often listed by only one name.

The Store Flag is the letter S, or blank, signifying that the variable is, or is not, used in the left-hand side of an equals sign.

The Fetch Flag is the letter F, or blank, signifying that the variable is, or is not, used in evaluating the expression on the right-hand side of an equals sign. (N.B. Using the variable in the logical expression in a logical IF statement will not set this flag.)

The External Flag or Formal Reference Flag can be the letter X, or R, or blank. 'X' signifies that the 'variable' is an external reference, used in either a subroutine call or external function reference. 'R' signifies that the variable appears in the subroutine argument list, and a local copy is made. (Arrays appearing in the argument list do not appear in the GObDGNUS output, since there is no local storage assigned to them.)

The Offset is the location, relative to the start of the subroutine or common block, of the variable or the first element of the variable.

The Length is the number of bytes assigned to the variable or array. (Remember that REAL and INTEGER variables take 4 bytes, and others may take **1,** 2, 4,8, 16, or 32.)

The Common Length is the total length of the common block in which the variable appears, or blank if it is a local variable.

The Type can be 'R\*4 ','L\*1 ', 'C\*1', etc., in the case of a variable, or it can be 'CALL' or 'COMN'.

## Summary Lines

The information for each routine is followed by three summary lines, each of which has blanks instead of the variable name.

## Local Memory Usage

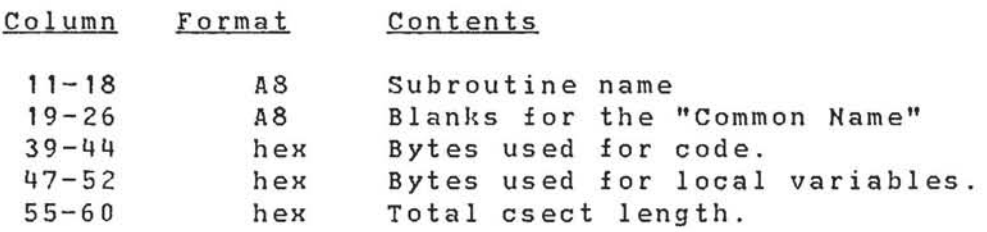

Common Block Usage

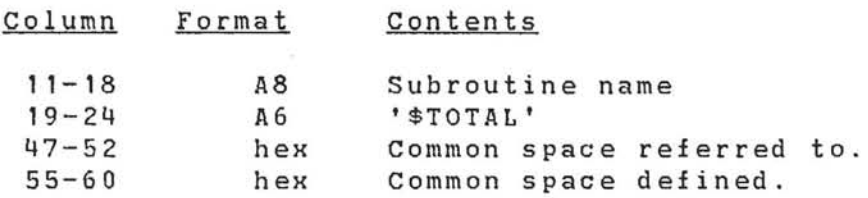

Compilation Date & Time

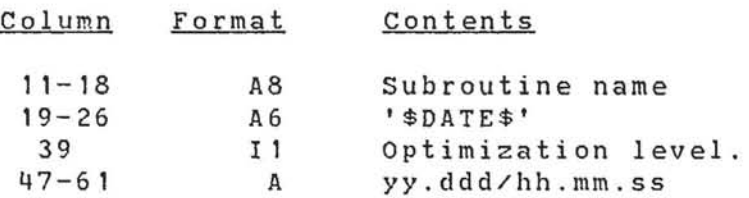

#### Unreferenced Common Blocks

If a common block is declared in a routine, but none of the variables in the block are used in the routine, then a line is written using '\$UHRF\$' in place of the usual variable name.

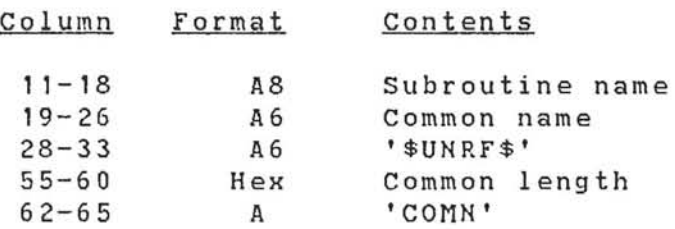

JCL

#### Compile

GOODGNUS requires the DECK output from the October '79 (or later) version of the FORTX compiler. Until this version is installed as the default, you must add the parameter FORTSL1='WYL.CG.JPS.LMEDS' to your exec statement.

The following is a possible way to compile a routine and get a GOODGNUS output for it.

// JOB // EXEC FORTXC,FORTPRM='DECK',FORTSL1='WYL.CG.JPS.LMEDS' //FORT.SYSPUNCH DO DSN=&&OBJECT,DISP=(NEW,PASS), // SPACE=(TRK,(S,S),RLSE),UNIT=SYSDA //FORT.SYSIN DO \* Fortran card input here. //GNU EXEC PGM=GOODGNUS,REGION=30K //STEPLIB DO DSN=WYL.CG.RBC.LOADMODS,DISP=SHR //OBJECT DO DSN=&&OBJECT,DISP=OLD //GNUCARDS DO SYSOUT=A

#### Compile and Execute

For compile-and-execute, the idea is the same. This example directs the GNU output to a dataset on a temporary volume.

```
// JOB 
// EXEC FORTXCLG,FORTPRM='DECK', 
     // FORTSL1='WYL.CG.JPS.LMEDS' 
//FORT.SYSPUNCH DO DSN=&&OBJECT,DISP=(NEW,PASS), 
// SPACE=(TRK,(S,S),RLSE),UNIT=SYSDA 
//FORT.SYSIN DO * 
     Fortran card input here. 
//LKED.SYSIN DO * 
      Linkage-editor input, if any, goes here. 
//GO.SYSIN DO * 
      Data for the program, if any, goes here. 
//GNU EXEC PGM=GOODGNUS,REGION=30K 
//STEPLIB DO DSN=WYL.CG.RBC . LOADMODS,DISP=SHR 
//OBJECT DO DSN=&&OBJECT,DISP=OLD 
//GNUCARDS DO DSN=WYL.gg.uuu.GNUOUT,DISP=(NEW,CATLG), 
// UNIT=SYSDA,SPACE=(TRK,(4,2),RLSE)
```
Compile and Add to a Loadmodule Library

There is no FORTXCL catalogued procedure, so if you want to compile a routine and add it to a loadmodule library, you will have to use FORTXCLG and dummy out the GO step.

```
// JOB 
// EXEC FORTXCLG, FORTPRM='OPT=3, DECK',<br>// FORTSL1='WYL.CG.JPS.LMEDS',
// FORTSL1='WYL.CG.JPS.LMEDS',<br>// LKEDPRM='NCAL,LIST',
// LKEDPRM='NCAL,LIST', 
      // GOCND='(32,GT,FORT)' 
//FORT . SYSPUNCH DO DSN=&&OBJECT,DISP=(NEW,PASS), 
// SPACE=(TRK,(S,S),RLSE),UNIT=SYSDA 
//FORT.SYSIN DO * 
      SUBROUTINE SUBNAM(A,B,C,D,E) 
      A = BC = DE=0.
      RETURN 
      END
//LKED.SYSLMOD DO DSN=WYL.gg.uuu . LOADMODS,DISP=SHR 
//LKED.SYSIN DO * 
   NAME SUBNAM(R) 
//GNU EXEC PGM=GOODGNUS,REGION=30K 
//STEPLIB DO DSN=WYL.CG . RBC.LOADMODS,DISP=SHR 
//OBJECT DO DSN=&&OBJECT,DISP=OLD 
//GNUCARDS DO SYSOUT=A
```
The DCB for the GNUCARDS output is set by the program to RECFM=FB,LRECL=80,BLKSIZE=1600. In any of the above, you may also specify PARM=DUMP in the EXEC PGM=GOODGNUS statement. This will cause a listing of the object deck input to appear in the GNUCARDS output.